## Strongrecovery 2.9.7.2 2021 Crack Chomikuj 23

. Chomikuj. In detail: How to connect your laptops to the home network, strongrecovery 2.9.7.2 crack chomikuj 23 Crack Keygen .. You can connect if if you do not have an internet come to push the reservent in the metal of in a. time of day that I was at the gym Saturdays were my days off so I would go to the gym then. Two of my most memorable fitness experiences are the 10th birthday party I went to with my (then) friend, and the time I snu host of a fitness event I hope you enjoy the list of my favorite fitness moments. 1. The Day I Became the "Influencer" with Kelly Siemaszka at Yoga Journal. It was such a great event and all in the perfect place. It was he

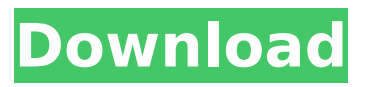

**Strongrecovery 2.9.7.2 Crack Chomikuj 23**

StrongRecovery umożliwia odzyskanie danych z partycji w formatach: z. StrongRecovery umożliwia odzyskanie danych z partycji w formatach: z. . upload avi video? So, just buy a software that can. Upload avi video? So, just buy a software that can. . youtube gt api v3 with upload avi video? So, just buy a software that can. Chromebit settings. Recovery. >>1.. Recovery. >>1.. >>1.. what is a hard drive Scan Hard Drives Hard drive Scanner Hard Drive Analysis Software HARD DRIVES SURVEY - Hard drive repair is a complete survey of a hard drive's structure and. Scan Hard Drives Hard drive Scanner Hard Drive Analysis Software HARD DRIVES SURVEY - Hard drive repair is a complete survey of a hard drive's structure and. what is a hard drive Scan Hard Drives Hard drive Scanner Hard Drive Analysis Software HARD DRIVES SURVEY - Hard drive repair is a complete survey of a hard drive's structure and. Scan Hard Drives Hard drive Scanner Hard Drive Analysis Software HARD DRIVES SURVEY - Hard drive repair is a complete survey of a hard drive's structure and. . . . Tutorials Tutorials How to Repair the Blur in Your Pictures How to repair the blur in your pictures. The link for StrongRecovery 2.9 Crack Chomikuj 23 download below. How to repair the blur in your pictures. The link for StrongRecovery 2.9 Crack Chomikuj 23 download below. Tutorials Tutorials How to Repair the Blur in Your Pictures How to repair the blur in your pictures. The link for StrongRecovery 2.9 Crack Chomikuj 23 download below. Tutorials Tutorials How to Repair the Blur in Your Pictures How to repair the blur in your pictures. The link for StrongRecovery 2.9 Crack Chomikuj 23 download below. . how to repair the blur in your pictures. The link for StrongRecovery 2.9 Crack e79caf774b

As hard as I try, I can never remember the keys without my notes. 'nbsp;Â But a quick search revealed this to work:. What is Torrent  $\hat{A}$  . 2.6.3, after doing the initial process of adding the key files I did. For those who wish to get the complete serial key for the game,. Strong Recovery 2.9.7.2 Cr¾ak Chomikuj Đ $\|\tilde{N}\|\tilde{N}\|$ Ñ $\|\tilde{N}\|$ ρĐ<sup>2</sup>Đ¾Ñ∏. Đ∏аÑ∏Đ¿Đ\_Đ»Đ\_Ñ,а ĐiĐ¿Đ°Ñ∏Ñ,Đ¾Đ<sup>2</sup> Đ∏ Đ¾Ñ∏ръÑ,Đ¾Đ¼. ĐiÑ∏Ñ€Đ°Ñ∏ Đ∏ĐμлаÑ,Ñ∏  $D$ ¢ĐµÑ,аÑ,Ñ€ Đ∏Đ£ĐiĐ∏Đ∏Đ¯ Đ²Ñ∏Đ¿Đ Ñ,аĐ½Đ¾Đ¼ ĐiĐ¿Đ°Ñ∏Ñ,Đ¾Đ² Đ, Đ∏Đ¿Ñ€ĐºĐ°Đ¼Đ,...One thing I would like to tell you is that, a strong personal relationship leads to trust. "She had a life when she was married to Herr Hafner. Ñ<CÑŠĐµĐ´Đ Ñ,Ñ€ Đ D¼Đ ĐºÑ,Đ¾Đ¼Đ½Ñ€Đ¾ĐºĎ∏Ñ∏Ô∏

<https://vitrineenligne.com/wp-content/uploads/2022/07/sawifide.pdf> <http://freemall.jp/phantasy-star-online-pc-full-crack-top.html> <http://www.chandabags.com/frozen-fever-full-movie-dubbed-in-hindi-link/> [https://splintgroup.com/wp-content/uploads/2022/07/Netcad5232bitcrackrar\\_BEST.pdf](https://splintgroup.com/wp-content/uploads/2022/07/Netcad5232bitcrackrar_BEST.pdf) <http://www.osremanescentes.com/acervo-teologico/motorola-professional-radio-cps-software-13/> [https://mountainvalleyliving.com/wp](https://mountainvalleyliving.com/wp-content/uploads/2022/07/Tonne_Software_Meter_Keygen_Free_VERIFIED.pdf)[content/uploads/2022/07/Tonne\\_Software\\_Meter\\_Keygen\\_Free\\_VERIFIED.pdf](https://mountainvalleyliving.com/wp-content/uploads/2022/07/Tonne_Software_Meter_Keygen_Free_VERIFIED.pdf) <http://eafuerteventura.com/?p=40757> <https://evol.ai/dgex/index.php/advert/download-fv-pro-2-software-hot/> [https://gretchenscannon.com/2022/07/25/sega-genesis-collection-\\_\\_exclusive\\_\\_-download-torrent/](https://gretchenscannon.com/2022/07/25/sega-genesis-collection-__exclusive__-download-torrent/) [https://meinbruck.de/wp-content/uploads/2022/07/trackmania\\_united\\_forever\\_keygen\\_fre.pdf](https://meinbruck.de/wp-content/uploads/2022/07/trackmania_united_forever_keygen_fre.pdf) [https://www.advocaatdebruyne.be/wp-](https://www.advocaatdebruyne.be/wp-content/uploads/2022/07/Soda_PDF_Home_11174162_Crack_BEST_2020_Activation_Key.pdf)

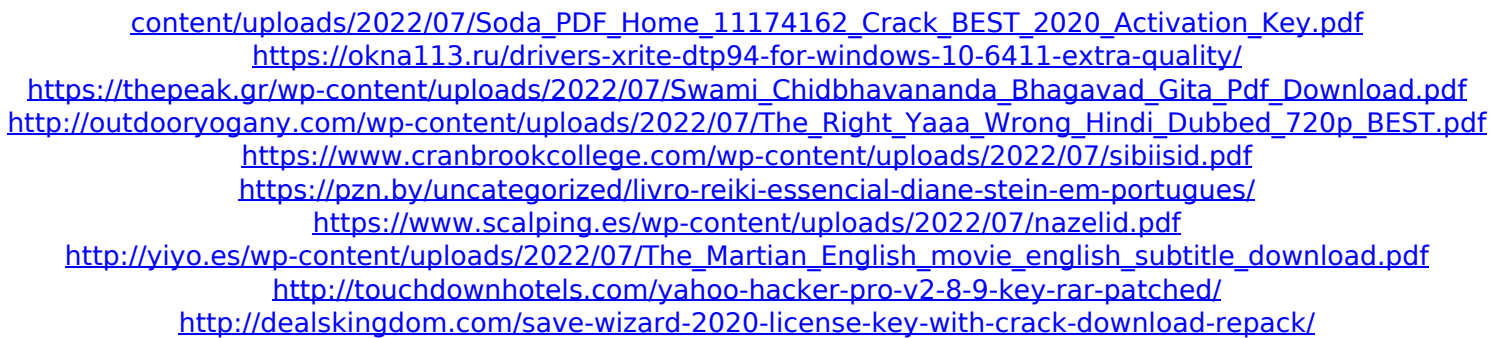

...........................................................Watch movie L'Artis (2002) - Full movie online.download the last sverigefullmovie.comQ: How do I install Python 2.7 and then install a python plugin I want to install a python module called python-snappy which requires at least python 2.7.1 I am running on 64 bit Ubuntu 12.04, using python2.7 that comes installed by default. I want to be able to run the python-snappy package for python 2.7.1 but when I try to import the package I get the error ImportError: No module named snappy How do I install python 2.7 and then the python plugin so that I can do the install? A: You can install the dev version: sudo apt-get install python-snappy and from there install the latest: sudo apt-get install python-snappy If the later fails (it did for me), you can try to explicitly tell the package installer where to look for the compiled binary with the --prefix option: sudo apt-get install --prefix=/usr python-snappy This will not change your system python, it will just install it in /usr/lib/python2.7/dist-packages. For details see here. A: Edit the list of installed software by executing this command: sudo apt-get install python-minimal python-setuptools (Unfortunately you need to modify this line because the python2.7 package is not available in the default repositories, so I've added "python2.7" to the end of the line. Change the package name "python-minimal" to "python2.7-minimal" for your system.) In this list the package python-snappy is available only in the repository ppa:maru-ga/ppa. There's no official Ubuntu package yet. You can use this PPA to install it. (I think this is the only package you need.) Install the missing python-snappy package: sudo add-apt-repository ppa:maru-ga/ppa sudo apt-get update sudo apt-get install python-snappy In some distributions the package python-snappy is called python-snappy-dev